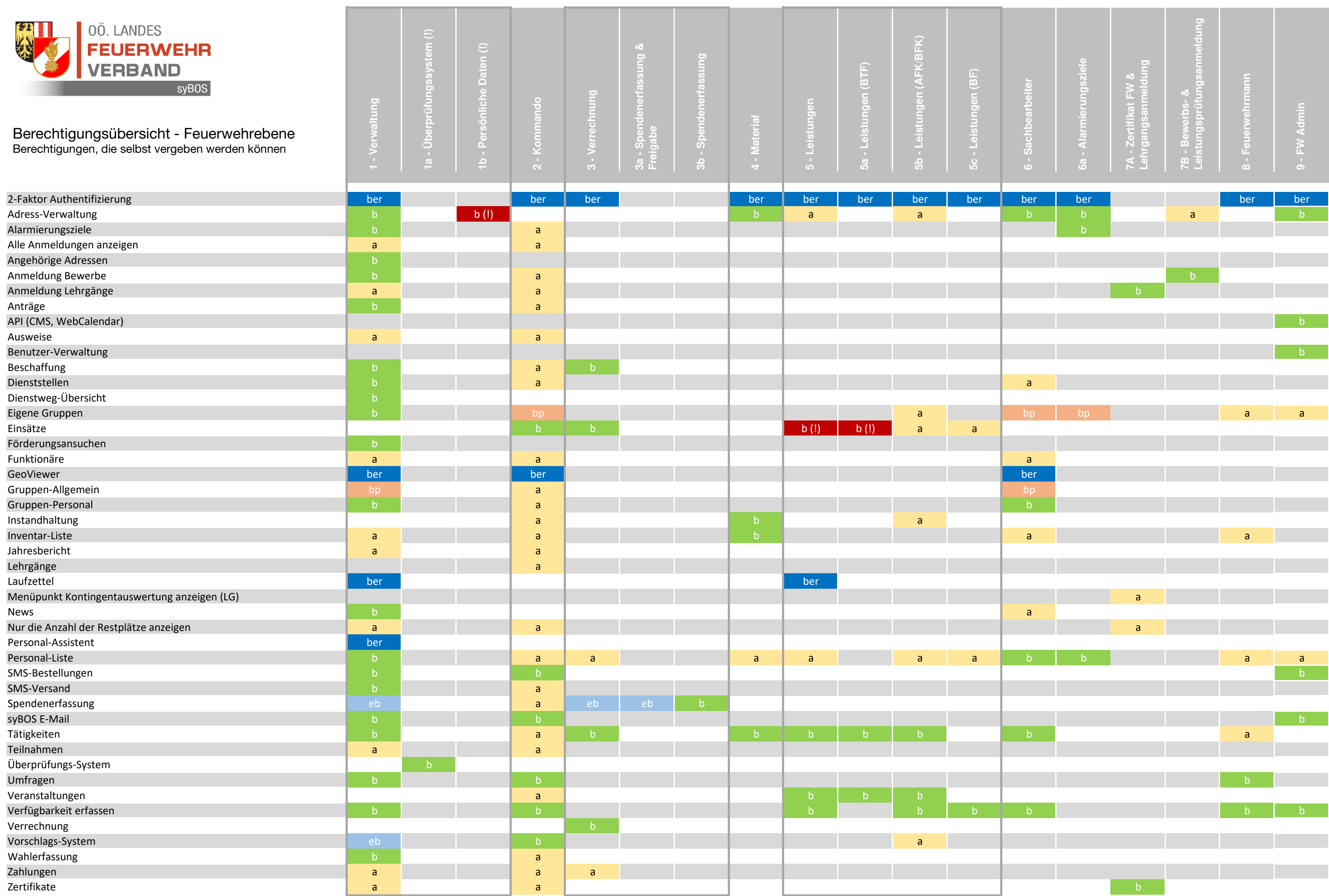

Die grau umrandeten Rollen, stehen in Abhängikeit zueinander. So erweitert z.B. die Rolle 1b - Persönlich Daten (!), die Rolle 1 - Verwaltung. a = Ansicht, b = bearbeiten, b (!) = bearbeiten inkl. persönliche Daten, ber = berechtigt, bp = bearbeiten der Positionen, eb = erweitertes Bearbeiten, (z.B. Freigabe Spenden, Weiterleitung, etc.).

© Landes-Feuerwehrwehrkommando OÖ | Dezember 2020 | IT

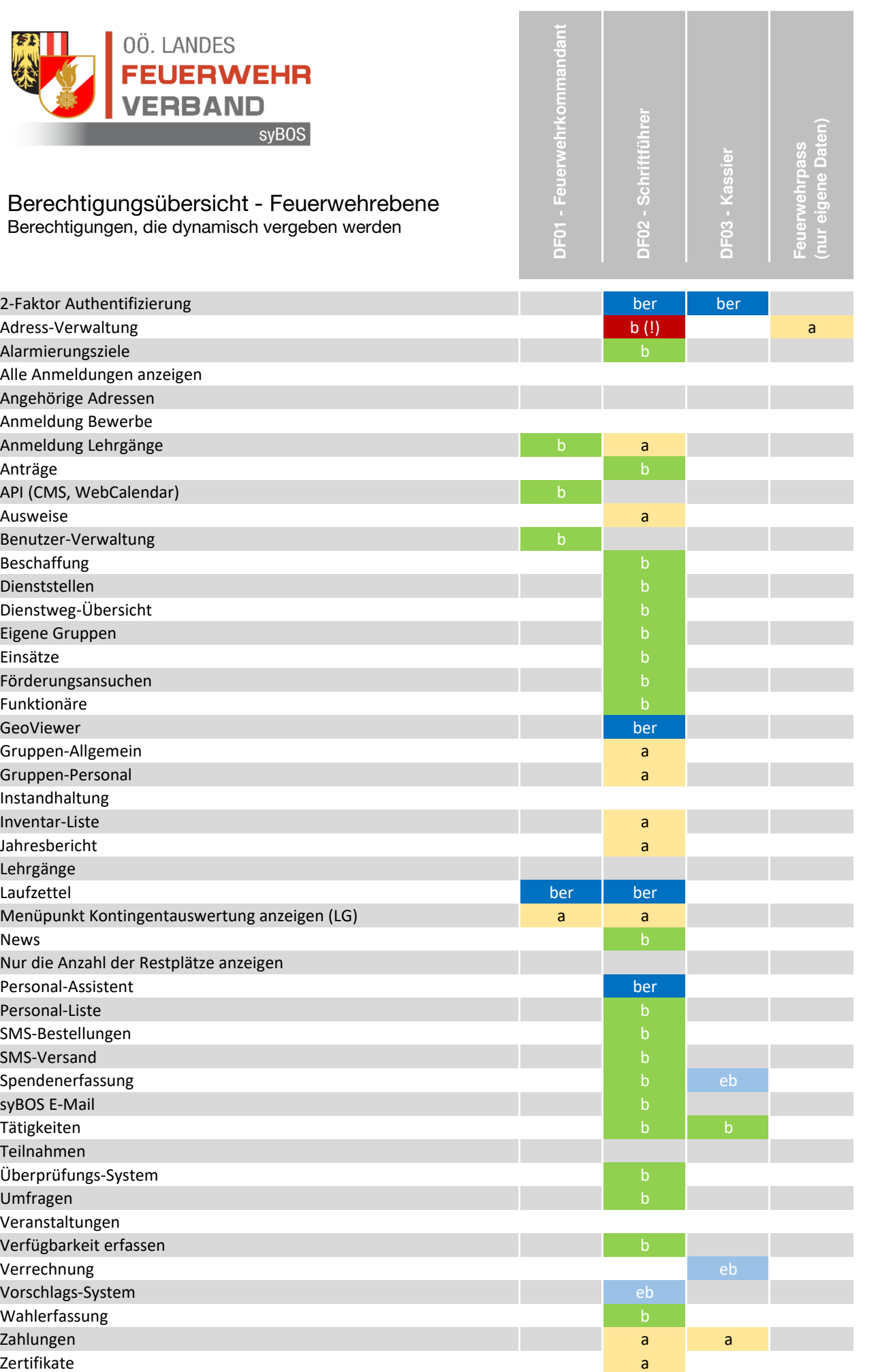

a = Ansicht, b = bearbeiten, b (!) = bearbeiten inkl. persönliche Daten, ber = berechtigt, bp = bearbeiten der Positionen, eb = erweitertes Bearbeiten, (z.B. Freigabe Spenden, Weiterleitung, etc.).

© Landes-Feuerwehrwehrkommando OÖ | März 2021 | IT